### AGILIZAÇÃO NA RECONSTRUÇÃO DE IMAGENS UTILIZANDO MÉTODO DIRETO DE FOURIER E ARRAY PROCESSOR

 $A$ eas de Carvalho Aguiar, enéas de Carvalho Aguiar, enéas de Carvalho Aguiar, enéas de Carvalho Aguiar, enéas de Carvalho Aguiar, enéas de Carvalho Aguiar, enéas de Carvalho Aguiar, en el carvalho Aguiar, en el carvalho S. S. Furuie, T. Tomitani  $\overline{2}$ 

- 2 -National Institute of Radiological Science, Chiba-shi, Coorde CEP.  $05403 - Sao Paulo - SP.$
- 2 National Institute of Radiological Science, Chiba-shi,<br>Japan.  $\sigma$  de  $\sigma$  direction de  $\sigma$  da transformada de Fourier (DTF) não é  $\sigma$

transformação da coordenada polar para cartesiana no RESUMO - - 0 método de reconstrução de imagens com aplicação direta da transformada de Fourier (DTF) não é<br>usualmente empregado devido às dificuldades na usualmente empregado devido às dificuldades na<br>transformação-da coordenada polar para cartesiana no transformação da coordenada polar para cartesiana domínio da frequência. O presente trabalho utiliza "zero padding" para aumentar a densidade de pontos e desse modo reduzir o erro na interpolação no domínio de frequência. Mostramos que a expansão com zeros para totalizar 4 vezes o número original de amostras por projeção é suficiente para a grande maioria de aplicações para sinais com alta<br>relação sinal/ruído. Esta abordagem adequa-se bem à à utilização de "array processors", conseguindo um ganho em velocidade da ordem de 70 vezes comparado ao método<br>convencional "Filtered Convolution Back Projection".

usualmente empregado devido às dificuldades na

# $\blacksquare$ de estruturas seja do ponto de vista anatamico quanto de vista anatamico quanto de vista anatamico quanto de vista anatamico quanto de vista anatamico quanto de vista anatamico quanto de vista anatamico quanto de vis  $FNNINDUYAV$

eletrônica, medicina, materiais e radioastronomia. No entanto as A tomografia computadorizada tem possibilitado a visualização de estruturas internas seja do ponto de vista anatômico quanto funcional, e tem sido aplicada em diversas áreas como microscopia eletrônica, medicina, materiais e radioastronomia. No entanto as<br>informações desejadas são, em geral, de caráter tri-dimensional (3-D) e algumas vezes dinâmicas (p. ex. estruturas cardíacas). Para<br>estas aplicações - torna-se, fundamental que o processo de estas aplicações. torna-se, fundamental que o reconstrução seja rápido.

alta relação sinal/ruÍdo, uma vez que vários sistemas de aquisição O objetivo do presente trabalho é a agilização do processo de reconstrução de imagens a partir de suas projeções. No momento estamos considerando apenas imagens (bi-dimensioanais (2-D)) com<br>alta relação sinal/ruído, uma vez que vários sistemas de aquisição ojeções possibilitam que o problema da reconstrução 3-D seja decomposto em um conjunto de secções 2-D independe

O método empregado foi a aplicação direta da transformada de Fourier (DTF) com a utilização de "array processors".

0 método DTF está inserido nos métodos de reconstrução por transformadas, assim como o "Filtered Convolution Back Projection" (FBP). A classe complementar de algoritmos está incluso nos métodos por expansão em séries (Censor, 1983).

## **Dentre os diversos métodos de reconstrução de imagens, à**  partir de projet de projet de projet de projet de fourier (DTF) se adequa bem en la projet de Fourier (DTF) se a

Dentre os diversos métodos de reconstrução de imagens, partir de projeções, o método direto de Fourier (DTF) se adequa bem à utilização de "Array Procesor" uma vez que grande parte das operações envolvidas no mesmo são de natureza vetorial. Desse modo<br>é de se esperar que este método seja mais rápido que o convencional e de se esperar que este metodo seja mais rapido que o convencional<br>"Filtered Convolution Back Projection" e os métodos iterativos "Flitered Convolution Back Projection" e os metodos iterativos.

0 método direto de Fourier é aplicação direta do teorema da reconstrução (Lewitt, 1983): "a transformada de Fourier da projeção (ângulo a) de uma imagem "f" corresponde à função F (W.a) onde "F" (angulo a) de uma imagem "f" corresponde à função F (W,a) onde "F'<br>É a transformada bi-dimensional de "f" em coordenadas polares e e a transformada bi-dimensional de "f" em coordenadas polares, e<br>"W" é a frequência" - Basta então obter a transformada "W" é a frequência". Basta então obter a transformada<br>unidimensional de Fourier para cada projecão e realizar a transformação inversa bi-dimensional de Fourier, 0 ponto crítico deste método está na conversão da coordenada polar para coordenada cartesiana, pois é necessário realizar interpolações no domínio da frequência. Imprecisão na interpolação acarreta em deformações globais na imagem reconstruída, já que este método é global. STARK  $(1979)$  propõe uma conversão calculando os valores na coordenadas cartesianas baseando-se na periodicidade das projeções em relação à variável ângulo e na banda limitada destas projecões. LEWITT (1983) propõe aplicar o teorema do deslocamento nas transformadas de ier alternadamente em cada projeçao, de modo a distribui<br>or os pontos conhecidos, para então aplicar a interpolação par meinor os pontos connecidos, para entao aplicar a interpolação para<br>coordenadas cartesianas coordenadas cartesianas.

No presente trabalho aplicamos a propriedade (Bracewell.1978) de que o acréscimo de zeros ("zero padding") no domínio do espaço ica em interpolação no dominio da freq.<br>Idade de pontos em coordenadas polares. densidade de pontos em coordenadas polares. O pas<br>interpolação para a conversão em coordenadas cartesi reconstruido de uma interpolação para a conversão em coordenadas cartesiana seguinte e a<br>as do quadro

A figura 1 ilustra a seguência empregada. Os dados de entrada (bloco A) são as projeções do objeto a ser de uma imagem puntual no centro do quadro reconstruido ou  $(impulso)$ .

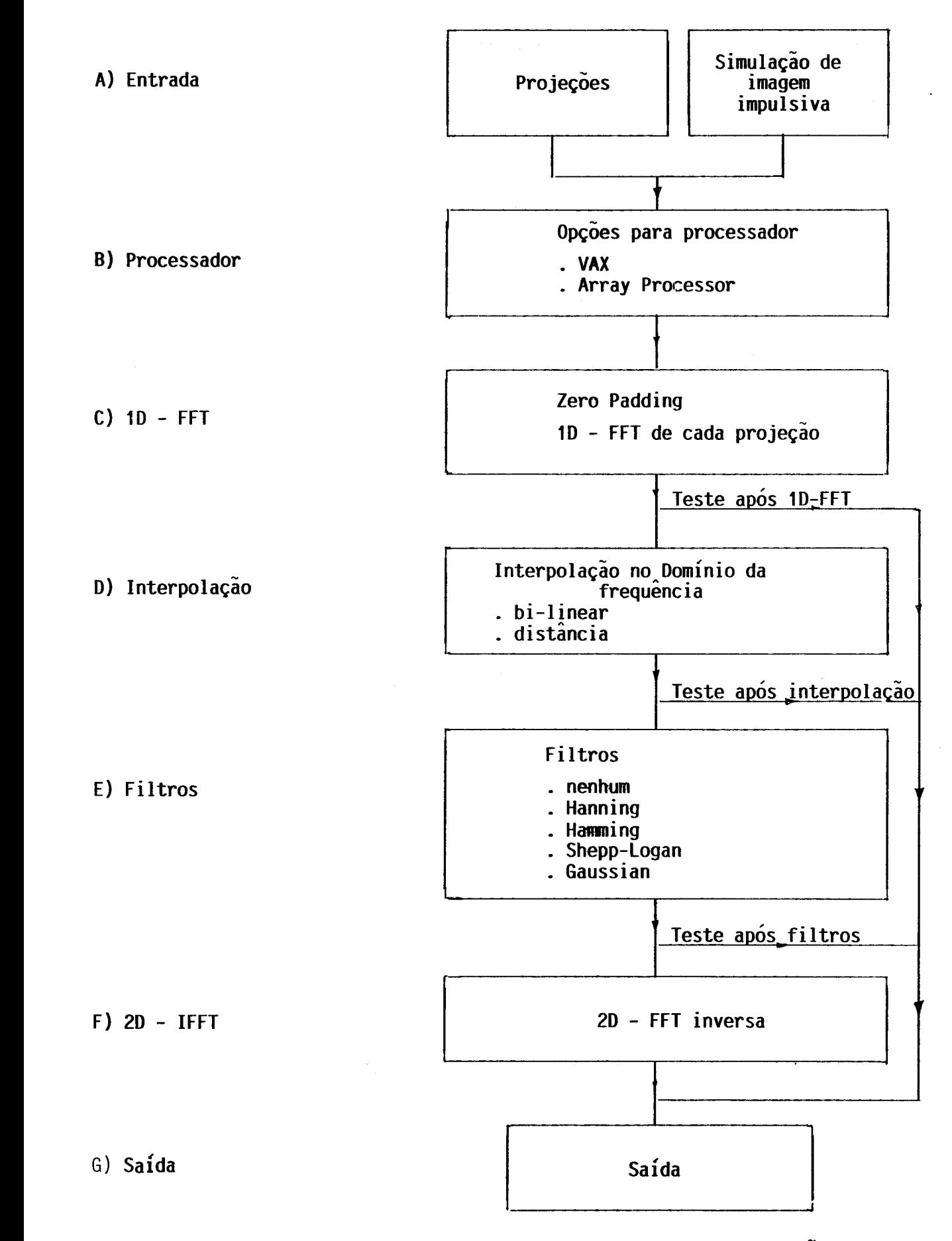

Figura 1. Diagrama de blocos utilizado para a reconstrução

erpolação no domínio da frequência:

```
Seja f(i, j) : imagem a ser reconstruida<br>
i = 1, Nj = 1, Mk=\frac{1}{2} is numero de amostras (projeção) de amostras projeçãos de amostras projeçãos de amostras (projeção) de amostras (projeção) de amostras (projeção) de amostras (projeção) de amostras (projeção) de amostras (proje
           s(a, k) : projeção 'k' no ângulo 'a'
         a = 1, NA (NA : número de projeções)<br>1, NA (NA : número de projeções)
                   k = 1, NSS(a,K): transformada de Fourier unidimensional de
                      s(a, k) em k
```
A interpolação empregada foi a bi-linear no espaço S(a,K), como na figura abaixo:

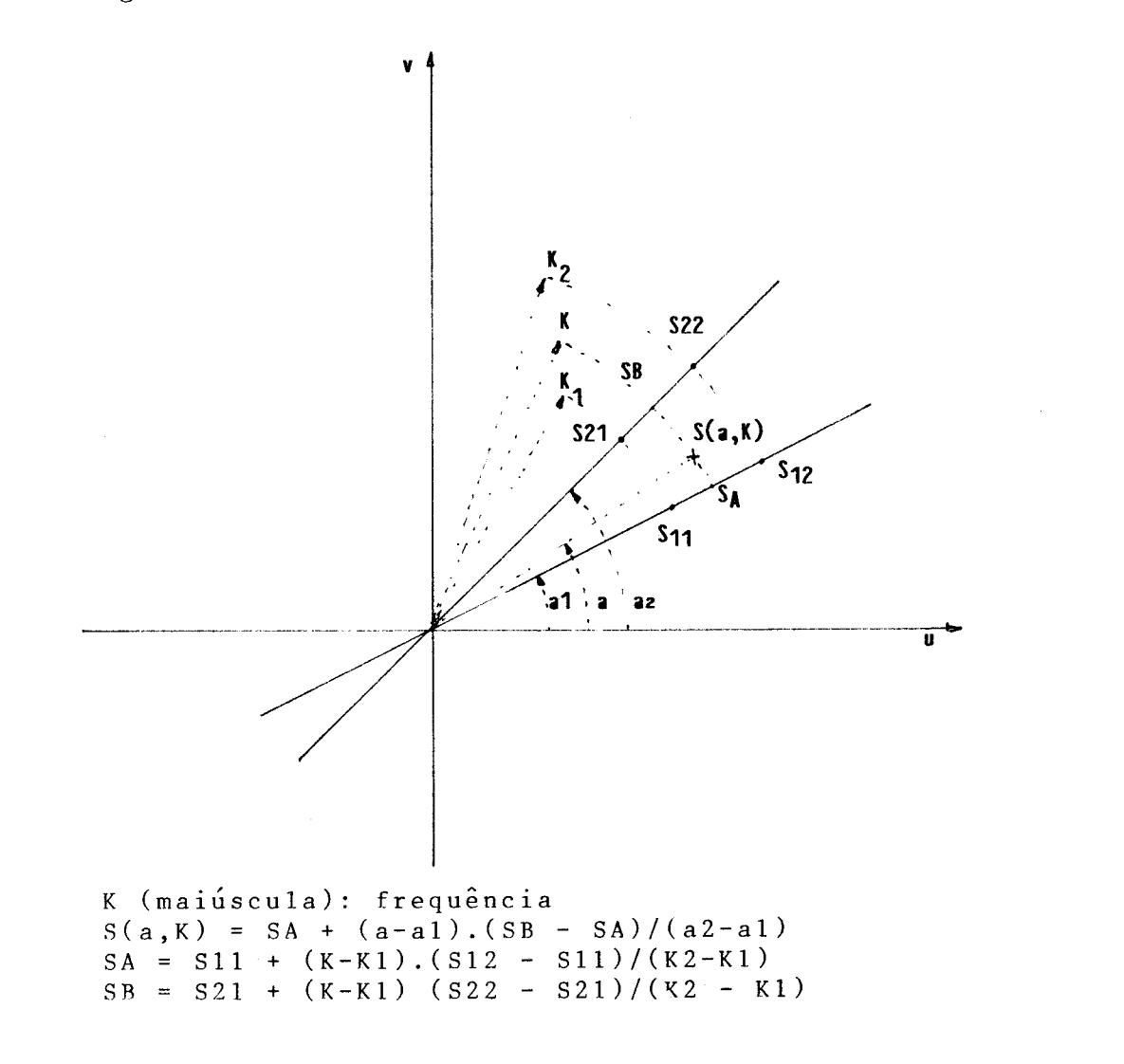

No módulo 'E' foram incorporados alguns filtros clássicos, a saber:

```
\mathcal{H}(\mathcal{H}) = \mathcal{H}(\mathcal{H}) or \mathcal{H}(\mathcal{H}) = \mathcal{H}(\mathcal{H}) . The cost cos(2.pi.u.T) is a cost cos(2.pi.u.T)
                      u : frequência (- 1/(2T), 1/(2T))
          . Hanning : H(u) = 0.5 + 0.5 x cos(2.pi.u.T). Hamming : H(u) = 0.54 + 0.46 x cos(2.pi.u.T)-Logan (sem rampa) :
                                  \mathbf{u})
                                  FWHM : ajustável
                                            \mathcal{F}_{\mathcal{A}}(2,0)=\mathcal{F}_{\mathcal{A}}(2,0)=\mathcal{F}_{\mathcal{A}}(2,0)=\mathcal{F}_{\mathcal{A}}(2,0)=\mathcal{F}_{\mathcal{A}}(2,0)=\mathcal{F}_{\mathcal{A}}(2,0)=\mathcal{F}_{\mathcal{A}}(2,0)=\mathcal{F}_{\mathcal{A}}(2,0)=\mathcal{F}_{\mathcal{A}}(2,0)=\mathcal{F}_{\mathcal{A}}(2,0)=\mathcal{F}_{\mathcal{A}}(2,0)=\mathcal{F}_{\mathcal{A}}(2,0)=\mathcal{F}_{\mathcal{A}}(2,0H(u) = (sen(pi.u.T)/(pi.u.T))2pixel) no domínio do espa~o. 
                                            FWHM \sqrt{c}1.e
                                  pixel) no domínio do espaço.<br>c1 = pi/(4 \ln 2)\begin{array}{rcl} c1 & = & p1/(4 & 1n2) \\ c2 & = & -1/(16 & 1n2) \end{array}c_2 = -1/(16)
```
A figura 2 ilustra a resposta impulsiva destes filtros. 0 filtro tipo Gauss mostrou-se a mais adequada, pois podemos controlar a resolução desejada.

#### Array Processor trabalha em paralelo com o micro-VAX e possui dois processores processores processores processores processores

internos: IPU processador de nÚmeros inteiros, basicamente Utilizamos um "array processor" comercial (modelo MAXIM-32, CSPI inc) conectado a um micro-VAX II. Este processador<br>trabalha em paralelo com o micro-VAX e possui dois processadores internos: IPU - processador de números inteiros, basicamente alocado para o cálculo de índices e endereçamento e APU - para cálculos gerais em ponto flutuante.

## RESULTADOS E DISCUSSÃO **RESULTADOS E DISCUSSAO**

valores reals (4 bytes).  $\sim$  caso do método DTF, o número total do método DTF, o número total do método DTF, o A tabela abaixo mostra a agilização do processo de amostra/projeção e imagem reconstruída com 128 x 128 pixels, ais (4 bytes). No caso do método DTF, o núme (após "zero padding") considerado foi 4 x NS = 512 pontos/projeção.

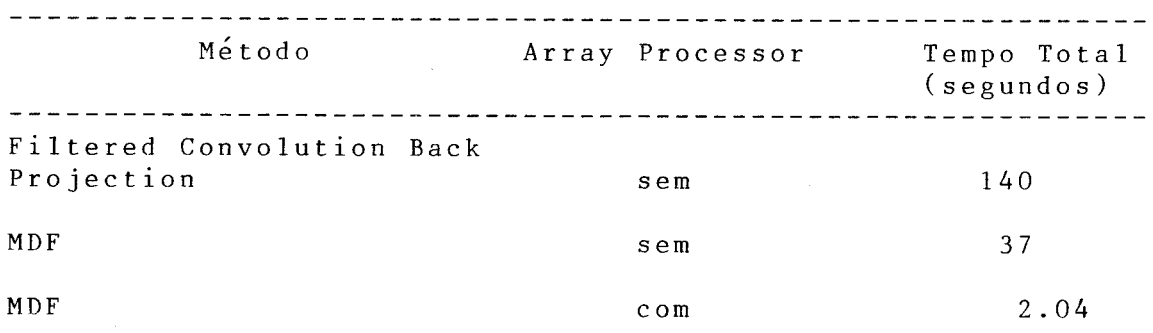

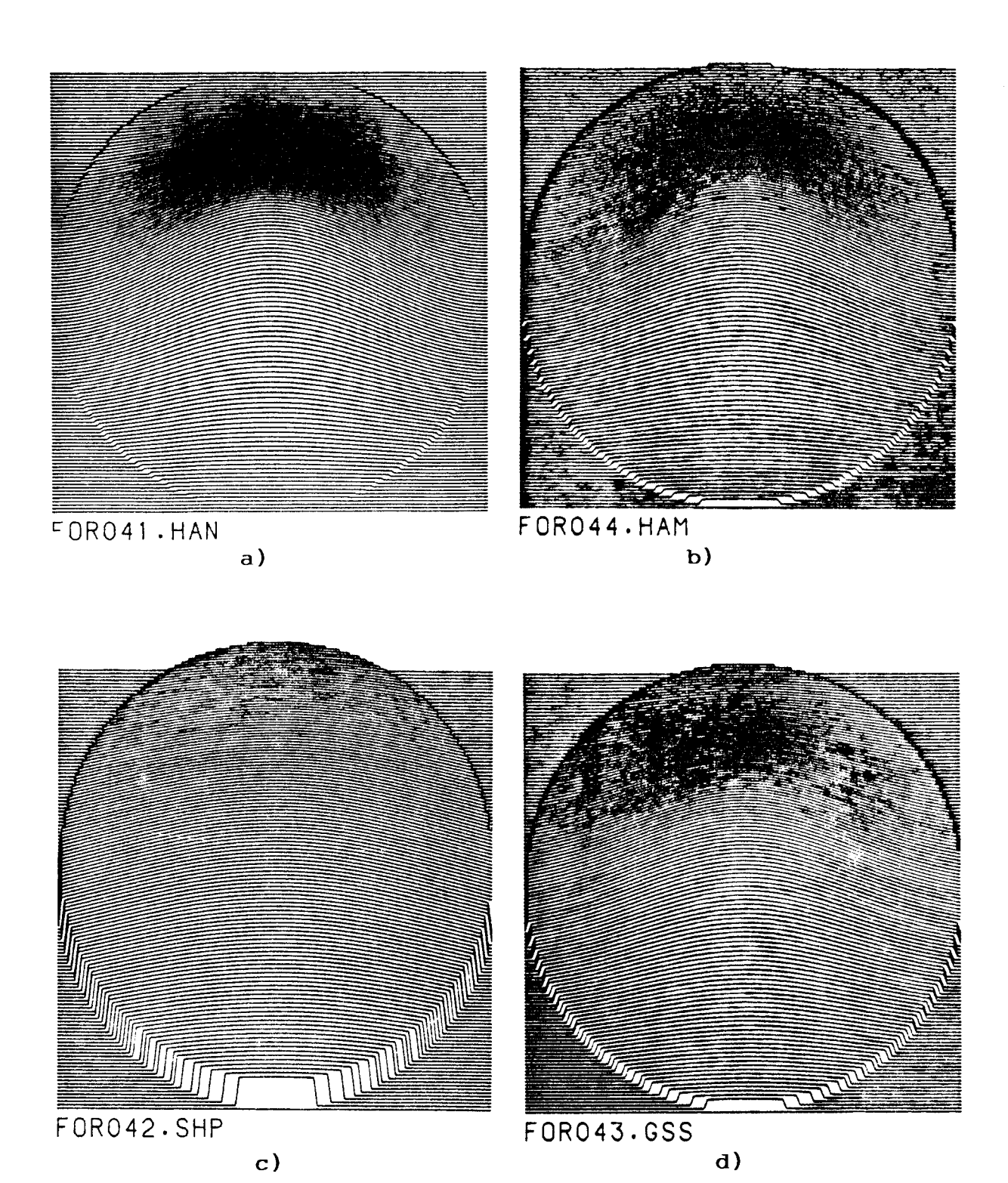

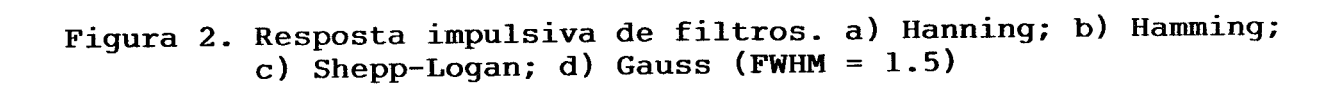

A figura 3 mostra a influência do acréscimo do número de zeros na qualidade da reconstrução de um cilindro não centrado. Em todos .<br>magem original. NRMSE :raiz quadrada do er<br>malizado (-1 a 1) malizado (-1 a 1)

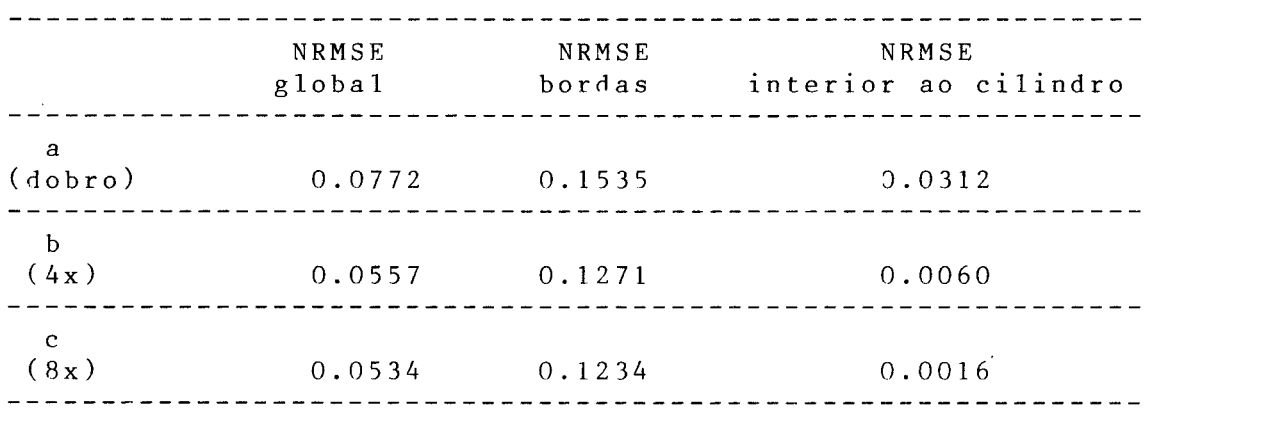

A opcão ´b´ representa uma boa solução considerando-se o tempo e a qualidade da reconstrução.

da frequência, correspondentes: ilustra o efeito dos filtros nte a tabela abaixo as medidos de la tabela abaixo as medid

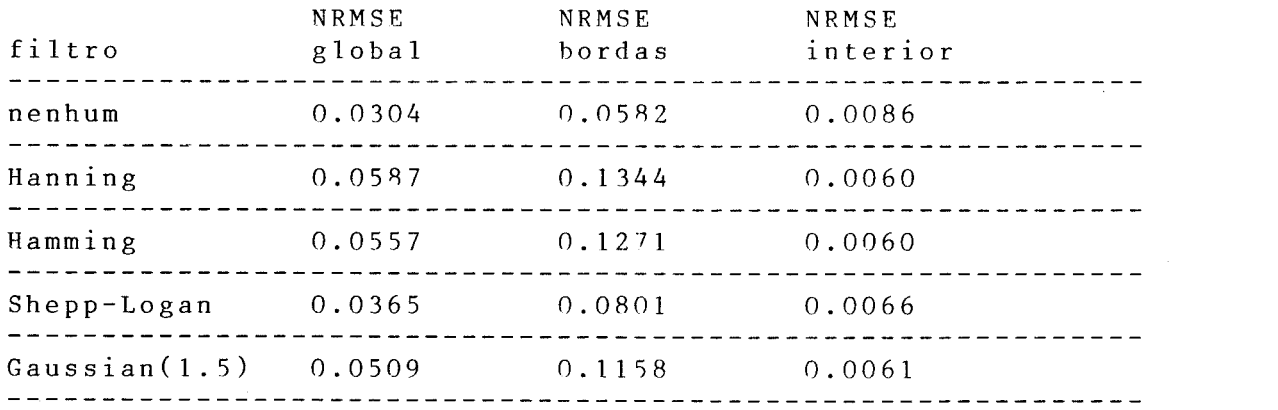

Concluimos que para a reconstrução de imagens com alta relação sinal/ruído, o método direto de Fourier com array processor é uma boa alternativa devido principalmente à velocidade, simplicidade e qualidade.

#### AGRADECIMENTOS **Increase increase increase and increase increase increase increase increase increase increase increase increas**

Este trabalho foi financiado pelo convenio bi-lateral CNPq/JSPS (Japão) sob o número 910059/88-8. Agradecemos ao Cândido Melo e ao pessoal da Coordenadoria de Informática do Pinto de InCor pelo incentivo e apoio.

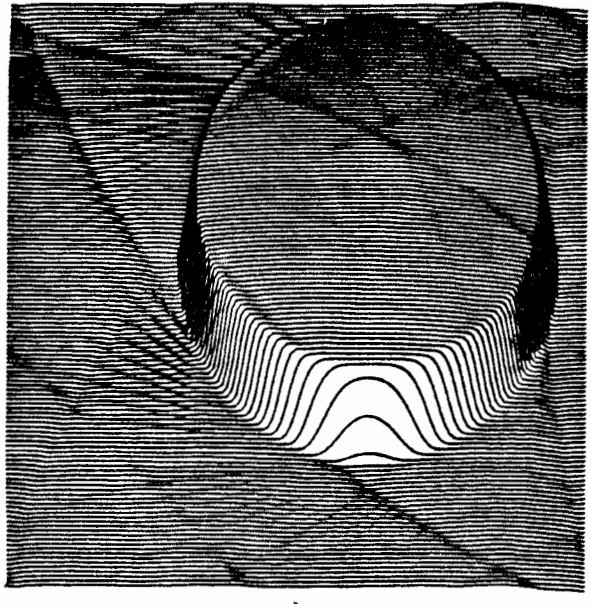

 $a)$ 

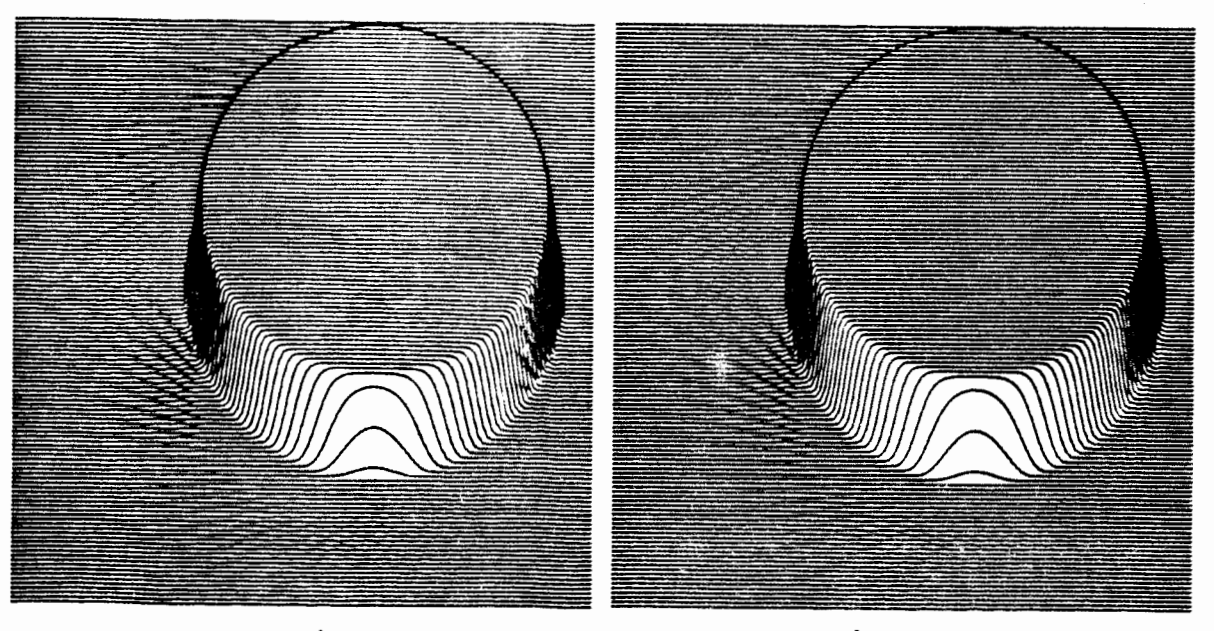

b)

 $\mathbf{c}$ )

Figura 3. Influência do "zero padding" na reconstrução pelo método<br>direto de Fourier. a) dobro; b) 4 vezes; c) 8 vezes

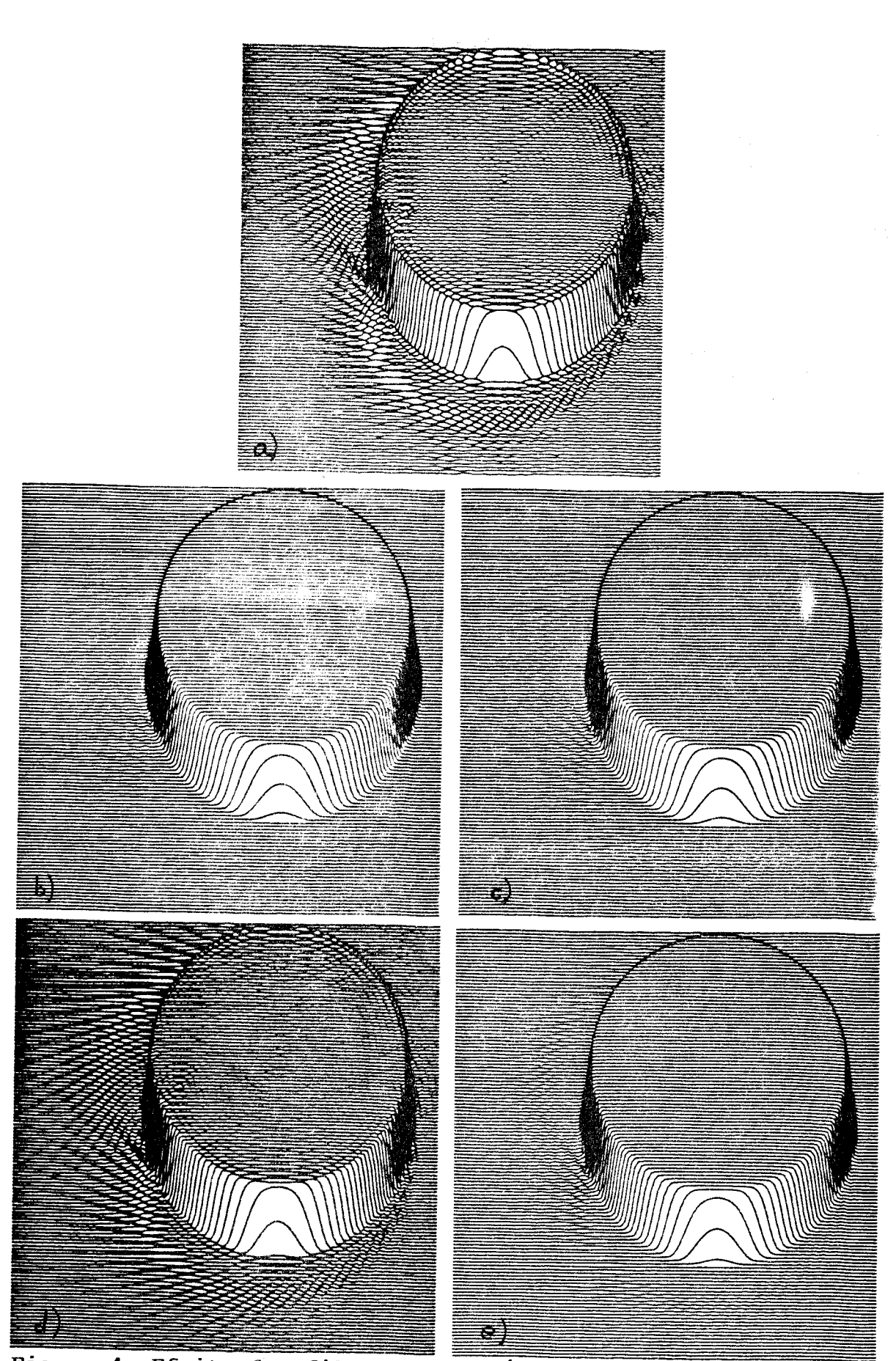

• Efeito dos filtros no domínio da frequencia na reconstrQ ção; a) Nenhum; b) Hanning; c) Hamming; d) Shepp-Logan ; e) Gauss (FWHM =  $1.5$  pixel).

### REFERENCIAS Applications", McGraw 1-lill Book Cornp., 1978.

- BRACEWELL, R.N. (1978) "The Fourier Transform and its , K.N.(1976) – The Fourter Transform and Ies<br>pplications", McGraw Hill Book Comp., 1978. ppileations, neor
- ENSOR, I.(1983) Frince Series expansion reconservation<br>Methods", Proc. of the IEEE, vol.71, no3, march ethods", Proc. of the IEEE, vol.71, no3, march 983, pp.  $409-419$ . 1983, pp. 409-419.
- EWITT, R.M. (1983) "Reconstruction Aigorithms. Transform<br>Methods", Proc. of the IEEE, vol, 71, no3, march ethods", Proc. or the IEEE, vol. 71, hos, march<br>983 nn. 390-408.
- STARK, H. (1979) "Sampling Theorems in polar coordinates", J.opt.Soc.Am, vol.69, noll, nov.1979, pp.1519-1525